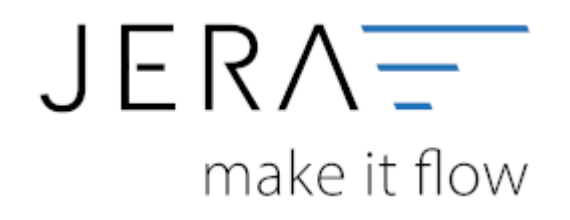

## **Jera Software GmbH**

Reutener Straße 4 79279 Vörstetten

## **Inhaltsverzeichnis**

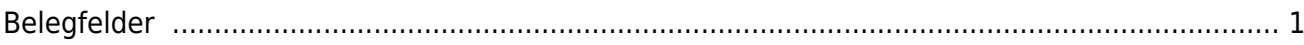

## <span id="page-2-0"></span>**Belegfelder**

(Finden Sie im Menü unter "Setup / DATEV-Einstellungen / Belegfelder")

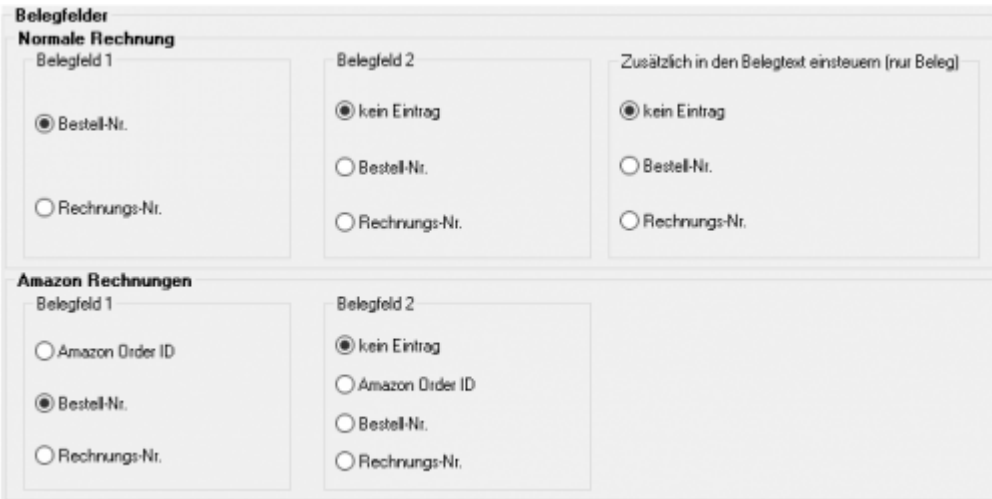

Hier können Sie die Belegfelder 1 und 2 zuordnen.

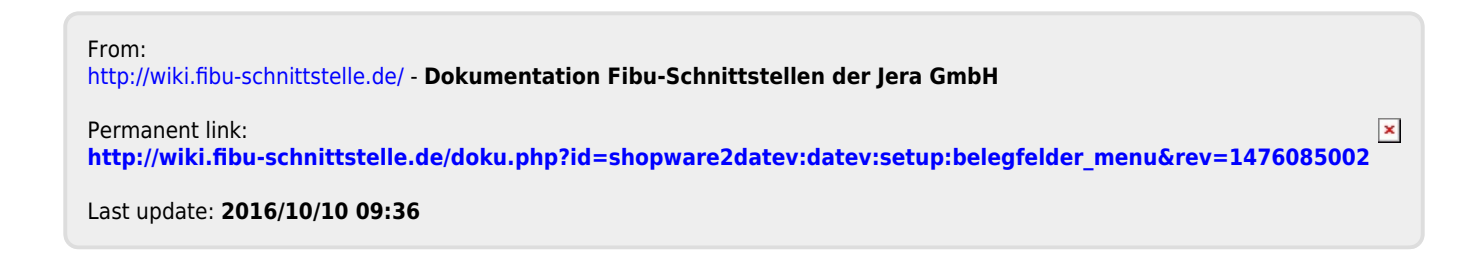